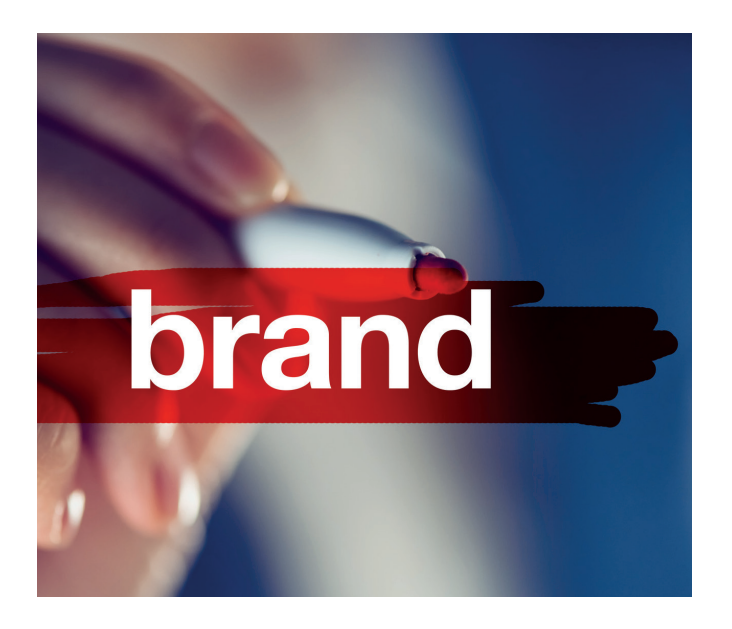

# **PODYPLOMOWE STUDIA ZARZĄDZANIA MARKĄ**

Studia mają na celu przygotowanie pracowników przedsiębiorstw do podejmowania i wdrażania decyzji związanych z zarządzaniem marką lub portfelem marek przedsiębiorstwa.

## **Czy dla mnie?**

Podyplomowe Studia Zarządzania Marką skierowane są do wszystkich pragnących pogłębić wiedzę na temat strategicznych aspektów zarządzania marką jako istotnym niematerialnym aktywem przedsiębiorstwa, a w szczególności do:

- kierowników marek,
- kierowników produktów,
- pracowników działów marketingu,
- pracowników agencji reklamowych,
- domów mediowych,
- pracowników działów PR.

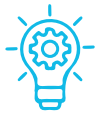

#### **PRAKTYCZNE ZAJĘCIA – dużą część stanowią warsztaty i konwersatoria z omawianiem własnych doświadczeń**

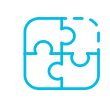

### **HARMONIJNY PROGRAM**

**– prowadzone zajęcia dają słuchaczom wiedzę teoretyczną, a także umiejętności praktyczne**

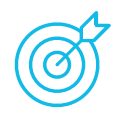

## **KOMPLEKSOWA WIEDZA**

**– program studiów porusza szerokie spektrum aspektów w zarządzaniu marką**

## **Dlaczego warto?**

- Program Studiów zawiera szeroki i pełny zakres zagadnień związanych z zarządzaniem marką – zarówno aspekty strategiczne, operacyjne, a także uwarunkowania prawne i społeczno-kulturowe.
- W ramach przeprowadzanych zajęć omawiane są zarówno solidne podstawy, jak i zagadnienia szczegółowe związane z zarządzaniem marką.
- Słuchacze naszych Studiów mogą skonfrontować swoje doświadczenia z opiniami praktyków mających doświadczenie w różnorodnych obszarach związanych z zarządzaniem marką.

#### **studia online**

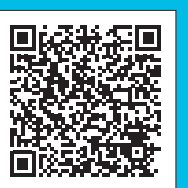

**Zajęcia odbywają się raz lub dwa razy w miesiącu, w soboty i w niedziele w godz. 9:00–16:00. Opłata za całość studiów: 7000 zł (możliwe raty). Tel.:+48 506 214 750, +48 22 564 73 33 www.sgh.waw.pl/pszm**

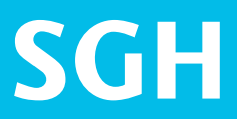

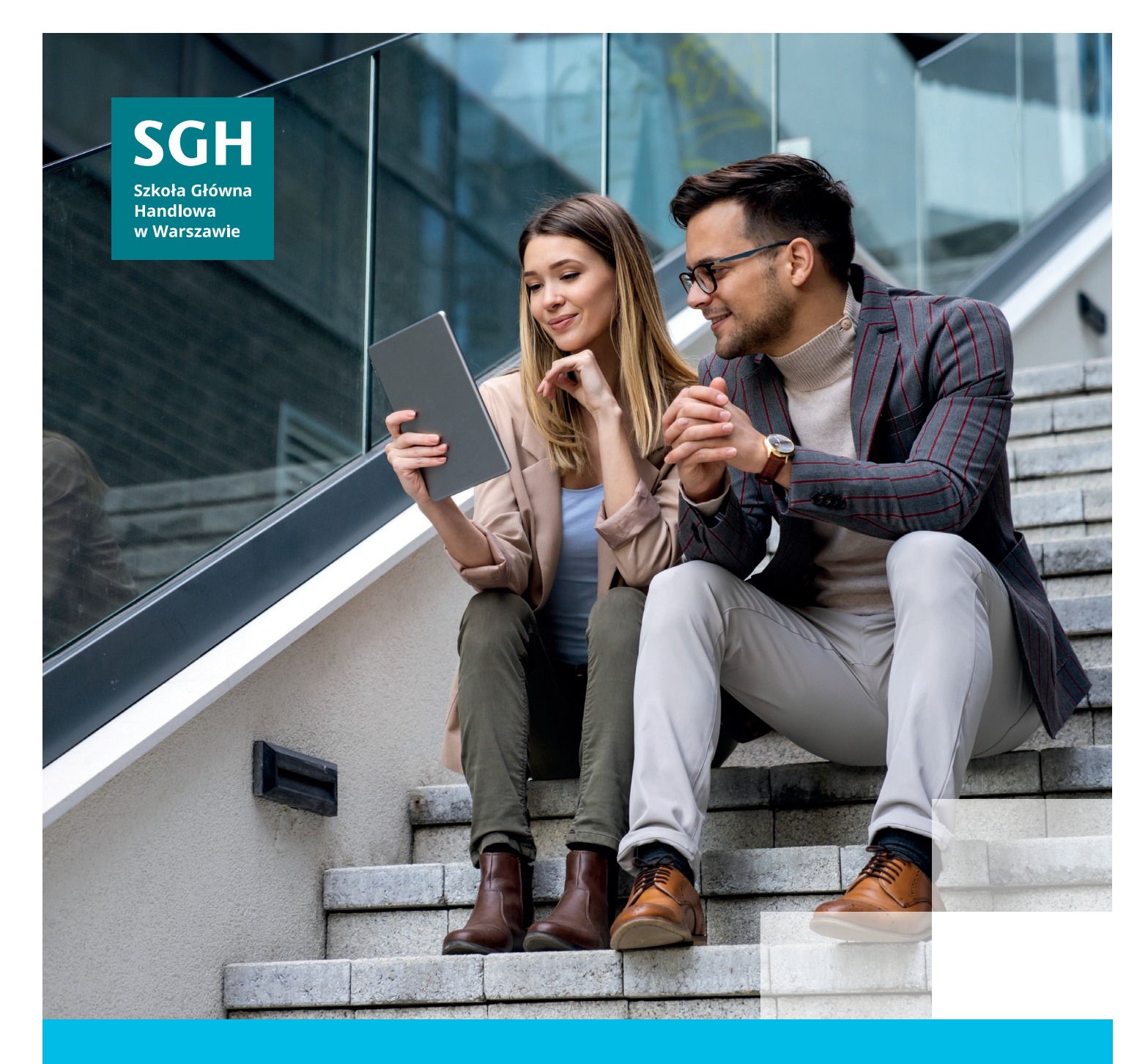

# **SGH kształtuje liderów**

Dołącz do nas!

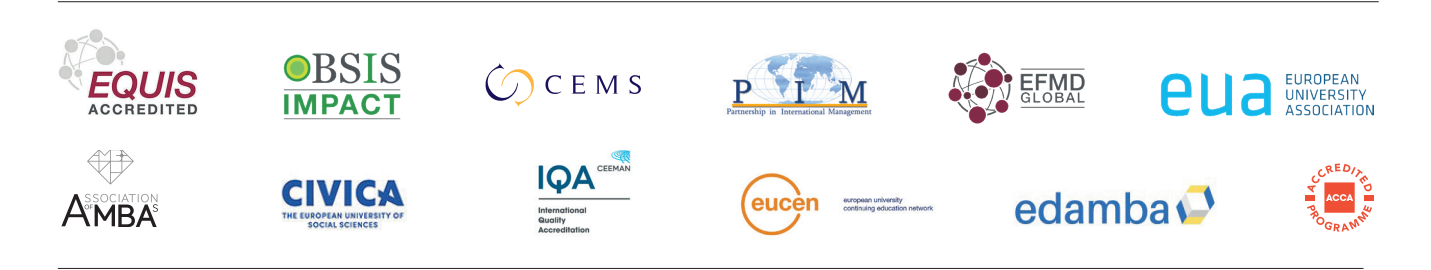

**SGH #1 uczelnia ekonomiczna w Polsce\* / CEMS School of the year 2022/2023**

**\***Wyniki Rankingu Szkół Wyższych 2023 miesięcznika "Perspektywy".